# Richtlinien für ePoster

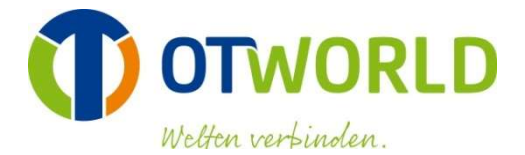

## ePoster-Ausstellung im Congress Center OTWorld

ePoster werden von Dienstag, 14. Mai bis Freitag, 17. Mai 2024 im Congress Center OTWorld auf Monitoren präsentiert und stehen den Besuchern über die gesamte Laufzeit zur Einsicht zur Verfügung.

## Mündliche Präsentation Ihres ePosters – NUR FÜR BESTÄTIGTE KURZVORTRÄGE!

Zusätzlich zur ePoster-Ausstellung finden täglich mündliche Kurzvorträge vor einer Posterkommission und den Besuchern des Weltkongresses statt. Die zur Verfügung stehende Redezeit beträgt max. 3 Minuten pro ePoster.

Für Ihren Kurzvortrag werden keine gesonderten Präsentationsfolien benötigt. Am Veranstaltungstag Ihres Kurzvortrages wird Ihr ePoster auf einem Präsentationsbildschirm in der ePoster-Ausstellung gespielt.

Die mündlichen Präsentationen sind thematisch aufgeteilt und finden an den folgenden Tagen statt: Mittwoch, 15. Mai 2024, 12:30 bis 13:30 Uhr Uhr: Orthetik, Digitalisierung, Freie Themen und Rehabilitation Donnerstag, 16. Mai 2024, 12:00 bis 13:00 Uhr: Prothetik und Kinder-/Jugend- und Neuroorthopädie

# Erstellung Ihres ePosters

ePoster können ausschließlich als PowerPoint-Präsentation im Querformat gestaltet werden. Zugelassene PowerPoint-Formate sind: .ppt, .pptx. Mac-eigene Formate werden nicht unterstützt. Bitte verwenden Sie als Mac-Nutzer PowerPoint für Mac oder exportieren Sie aus Keynote eine PowerPoint-Datei.

Nutzen Sie zur Gestaltung Ihres ePosters eines der Templates, welche Sie unter folgendem Link runterladen können: https://www.ot-world.com/de/weltkongress/fuer-referenten/

#### Gedruckte Papier-Poster werden nicht akzeptiert und können nicht ausgestellt werden!

Folgende Inhalte sollte Ihr ePoster abbilden:

- Titel und Autor, Überschrift des Beitrages und Nennung der mitwirkenden Personen mit Titel, Vorname und Nachname
- Zusammenfassung und Schlussfolgerung, Auflistung der wichtigsten Ergebnisse und Untersuchungen
- Einführung, informiert über die Ziele und Aufgaben der Forschung
- Methodik, erklärt die Grundlagen der Technik, die angewendet wurde
- Ergebnisse, zeigt anschauliche Beispiele für die wichtigsten Ergebnisse
- Referenzen

Bitte überprüfen Sie Ihr ePoster auf typografische und Stilfehler. Um eine gute Lesbarkeit zu gewährleisten, sollte Ihre verwendete Schriftgröße mindestens 25pt betragen. Zur Hervorhebung von Text benutzen Sie bitte lediglich die Formatierungen "fett" oder "kursiv". Der Umfang eines ePoster darf maximal 4 Präsentationsfolien der Vorlagen nicht übersteigen.

# Richtlinien für ePoster

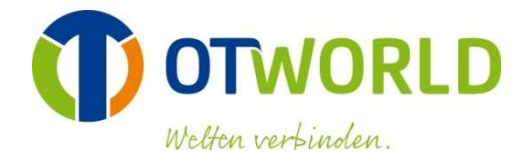

Der Seitenwechsel einzelner Präsentationsfolien erfolgt per Mausklick. Diese Einstellungen finden Sie unter dem Menüpunkt "Übergänge" in der Menüleiste von Power-Point. Die Seitenübergänge sollten keine Sonderformatierungen (Effekte/Verwischungen) beinhalten.

Bei der Einbindung von Videos ist zu beachten, dass diese ohne eine Internetverbindung abspielbar sein müssen. Um Video-Dateien in Ihre Präsentation einzubinden, wählen Sie im Menü der PowerPoint-Präsentation "Einfügen -> Medien -> Video-Dialog". Somit stellen Sie sicher, dass das Video in der Präsentation eingebettet ist und nicht als Link dargestellt wird. Bitte verwenden Sie ausschließlich die Videoformate .wmv und .mp4.

Für die Einbindung von QR-Codes können Sie die folgenden Internetseiten zur Erstellung frei nutzen:

http://www.qrstuff.com/ http://www.the-qrcode-generator.com/ http://goqr.me/

## Bild- und Videomaterial mit Patienten - Patientenschutz

Bei der Verwendung von Aufnahmen von Patienten muss sichergestellt werden, dass die Person anhand der Abbildung nicht identifizierbar ist. Andernfalls müssen Sie von der betroffenen Person (oder deren Vertreter) die Bestätigung einholen, dass sie mit der Veröffentlichung in der vorliegenden Form einverstanden ist. Das Vorliegen einer solchen Einwilligung wird von Ihnen zugesichert.

# Übermittlung Ihres ePosters / Serverupload

Über einen Uploadserver haben Sie die Möglichkeit, Ihre PowerPoint-Präsentation des ePosters hochzuladen. Die hochzuladende Datei darf keine Benutzungsbeschränkungen wie z. B. Passwortschutz, zeitlich begrenzter Zugriff, Online-Freischaltung oder ähnliches aufweisen. Bitte übermitteln Sie das ePoster bis spätestens 12. April 2024 über Ihr persönliches Kongressprofil: https://www.m-anage.com/Home/Index/Event/otworld2024/de-DE

Sollten Sie Fragen haben oder weitere Informationen benötigen, wir stehen Ihnen gerne zur Verfügung.

Kongressbüro: Stephanie Herr Projektreferentin Confairmed GmbH Reinoldistr. 7-9 44135 Dortmund Deutschland Phone +49 231.557050.85 Fax +49 231.557050.88 congress@ot-world.com